# *Simulador de Redes Virtuales para Laboratorios de Sistemas RVL*

**Fabian Alejandro Gibellini1 , Ignacio Sanchez Balzaretti2 , Germán Parisi3**

1,2,3Universidad Tecnológica Nacional, Facultad Regional Córdoba Laboratorio de Ingeniería en Sistemas de Información Uladislao Frias S/N, Ciudad Universitaria, Córdoba <sup>1</sup>fgibellini@bbs.frc.utn.edu.ar, <sup>2</sup>ignacio@bbs.frc.utn.edu.ar, <sup>3</sup>cgermannparisi@gmail.com

*Resumen: El Simulador de Redes virtuales para Laboratorios de Ingeniería en Sistemas de Información de UTN, Es una solución con entornos virtuales pensada para docentes de cátedras y alumnos relacionadas con las redes informáticas y la seguridad informática, la cual busca suplir el gran vacío existente de simuladores libres y que se adapten al uso de las carreras de Ingeniería en Sistemas de Información de la Universidad Tecnológica Nacional y que tengan interfaces amigables y en nuestro idioma, basándonos en GNU/Linux y en especial en la distribución de Debian GNU/Linux. Este simulador será de utilidad para uso educativo y se propone también acompañar al simulador las prácticas que se pueden realizar en los horarios de Laboratorio de las materias que den uso al mismo, acompañando al cumplimiento de los objetivos de aprendizajes de las cátedras involucradas.*

**Palabras Claves:** *Simulador, Máquinas Virtuales, servidores, Redes de Información, Seguridad informática, Laboratorio de sistemas.*

*Abstract: Simulator Virtual Networks Engineering Laboratory Information Systems UTN, It is a solution with virtual environments designed for teachers of chairs and students related to the computer network and information security,*  which seeks to fill the huge gap of free simulators and adapt to the use of the Engineering in Information Systems *the National Technological University and have friendly interfaces and in our language, based on GNU / Linux and especially in the distribution of Debian GNU / Linux. This simulator will be useful for educational purposes and also aims to accompany the simulator practices that can be done in times of laboratory use materials that give the same, accompanying the fulfillment of the learning objectives of the departments involved.*

*Keywords: Simulator, virtual machines, servers, networks, computer security, Systems Laboratory.*

#### **INTRODUCCIÓN**

Este simulador trabaja con Máquinas virtuales factible de simular routers linux, servidores, estaciones de trabajo, switch básicos permitiendo la conformación de topologías de diferentes dificultades. Utilizando el lenguaje Python hemos concretado la primera interfaz amigable para los estudiantes que permite hacer laboratorios de enrutamiento, configuración de servicios, seguridad, análisis de protocolos y otros.

Para poder llegar a la primer versión del simu-

lador se realizó un análisis de campo, donde se pudo detectar la falta de una herramienta libre y que dé el soporte necesario para el desarrollo de las actividades prácticas de las materias que hacen uso en la UTN, entre ellas Redes de Información (RIN) materia del cuarto año de la carrera de Ingeniería en Sistemas de Información de la UTN FRC. Posteriormente se realizó una investigación y selección de todos los simuladores que podrían permitir realizar las prácticas de RIN libres y propietarias. Entre ellas Common Open Research Emulator (CORE) de la Naval Research Laboratory Washington

[1] y Marionnet a virtual network laboratory de la Université de Paris 13 [2], la cual la descartamos por no estar traducido a nuestro idioma y por ultimo Packet tracer la cual solo nos permite configurar equipos de propiedad CISCO y el cual solo puede ser usado por las academias de CISCO y además solo permite configuraciones de equipos de networking y no se pueden configurar servidores.

Los simuladores que se detallaron anteriormente tienen una serie de ventajas tales como tener interfaces muy amigables y la posibilidad de realizar diferentes tipos de topología rápidamente y desventajas tales como no poder adquirir licencias, no estar en nuestro idioma nativo, o tener errores básicos.

### **OBJETIVOS DEL SIMULADOR:**

- Contar con prácticas asociadas a las materias de UTN FRC y que las mismas puedan realizarse en los laboratorios y/o de modo externo a las instalaciones de la Institución.

- Lograr un simulador de redes informáticas para que pueda ser implementado en cátedras de otras regionales.

- Realizar una interfaz amigable para la generación de los prácticos por parte de los profesores.

- Facilitar al estudiante la realización de prácticas simulando varios dispositivos en una interfaz amigable y con posibilidad de migrarlo de un equipo a otro.

- Implementar configuraciones realizadas en el simulador en infraestructura real.

### **ELEMENTOS DEL TRABAJO Y METODOLOGÍA**

De acuerdo a la investigación exploratoria previamente realizada sobre, las aplicaciones propietarias y de código abierto, que permiten simular redes informáticas, disponibles a la fecha en mercado; y luego de analizar las prestaciones de las mismas, y tras laboriosas pruebas de comparación de las citadas prestaciones y adecuación de las mismas a los requerimientos del proyecto, se desarrolla un el simulador de redes virtuales.

Con el propósito de analizar, estudiar e investigar con que herramienta correr el simulador, se trabaja con una máquina virtual, que se ejecuta desde distintas máquinas por medio de la aplicación VirtualBox [3] (ver Fig. 1). La máquina virtual tiene instalada una distribución DebianSqueeze.

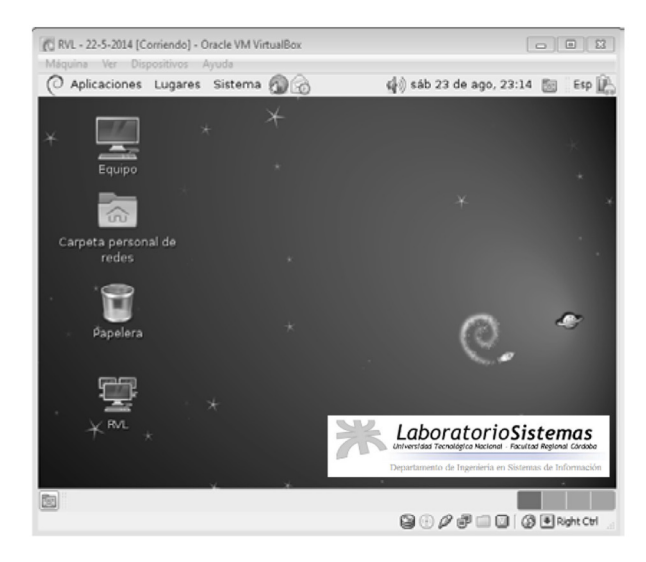

Fig. 1 - Máquina Virtual

La metodología utilizada en este proyecto de investigación está basado en el método empírico, de orientación cuantitativa observacional en la toma, análisis y asociación de los datos cuantitativos arrojados por las aplicaciones bajo estudio (Bunge; 1998) [4], (Barchini; 2005) [5]. Pues, la informática utiliza los métodos empíricos, que toman conocimiento del objeto mediante el uso de la experiencia.

Para el desarrollo de los programas se tendrá en cuenta las normas CMM y ISO/IEC 12207 [6] / ISO/ IEC 25000:2500 [7] e ISO 9001[8] para asegurar la mejor calidad posible y capacitar a los integrantes en las mejores prácticas de Ingeniería de Software.

Se utilizarán metodologías ágiles del tipo SCRUM (1986) [9] para el desarrollo del Software.

Se decidió que la aplicación funcionará en una máquina virtual GNU/Linux Debian 6.0, el simulador será desarrollado con el lenguaje de programación Python [10] con GTK+ [11] y para el diseño de las topologías GTK Canvas [12].

mencionada, se seleccionó esta herramienta para desarrollar el sistema RVL porque en la misma se pueden correr varias máquinas virtuales con User Mode Linux [14] sin perder performance del equipo local.

En las primeras pruebas de desarrollo se pudo definir una distribución de la interfaz para el estudiante, el mismo puede observar la topología

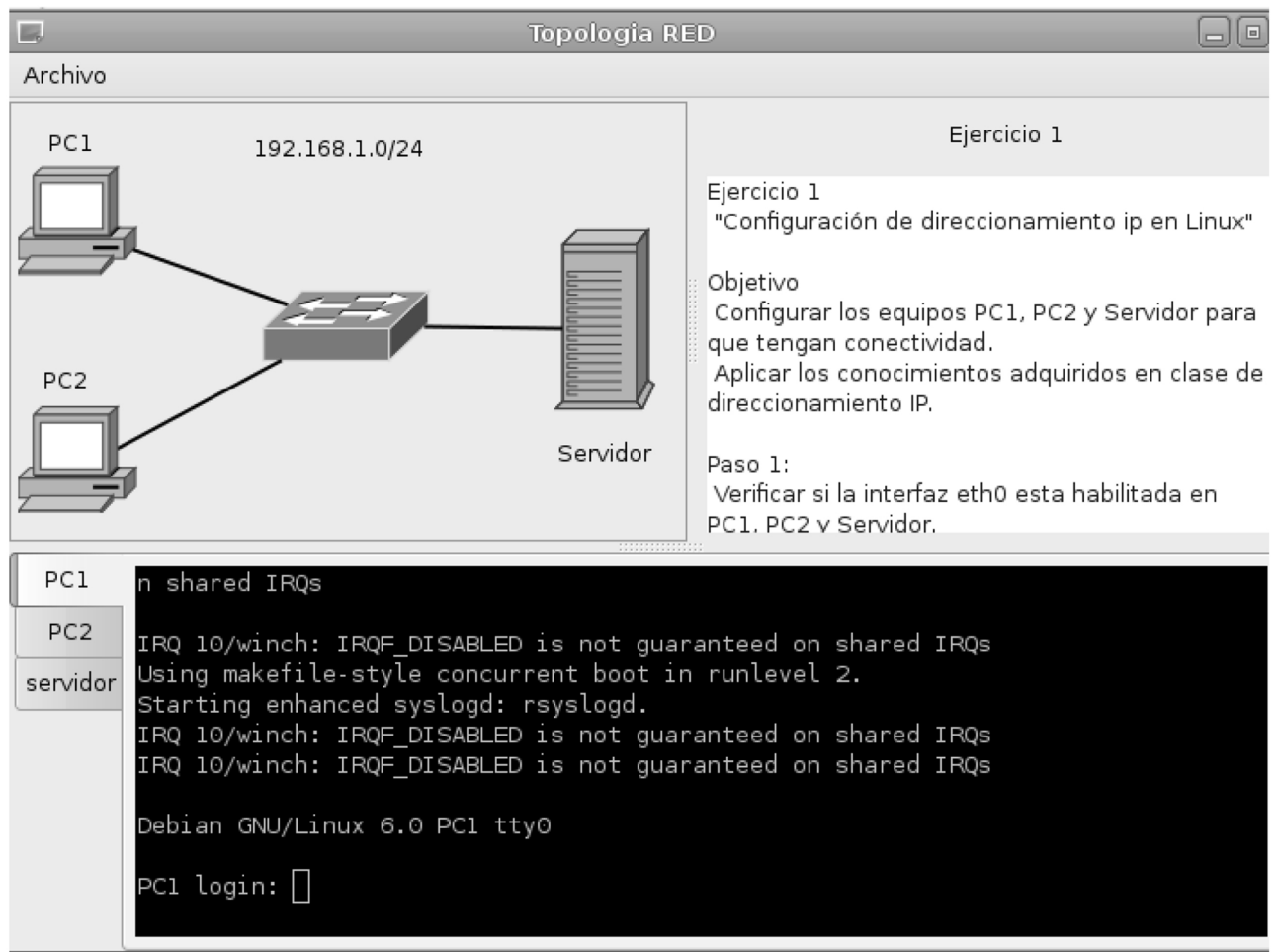

Figura 2: Interfaz del Simulador.

Para el armado de la topología por parte del docente, hacemos uso del editor de diagramas DIA [13]. Herramienta sencilla de uso y aprendizaje.

#### **RESULTADOS**

En base a las pruebas realizadas con la máquina virtual con un GNU/LINUX Debian 6.0 anteriormente propuesta por el docente y las consignas del práctico a seguir y cada dispositivo que interviene en la topología (ver Figura 2).

#### **ÚLTIMOS AVANCES:**

- Se realizaron prácticas que permitieron descubrir problemas con herramientas de apt-get y dhcp.

- Se agregaron herramientas como wireshark y nmap y un front end para nmap,

- Se realizaron las actualizaciones a la última versión de Debian Squezze.

- Se agregaron servicios de VPN y tshark.

- Se configuro la consola para que mc y mcedit funcione correctamente. Correcciones para que el hostname no falle.

- Se creó un repositorio en la imagen principal de la máquina virtual.

- Se implementaron múltiples tap para poder realizar análisis de protocolos y permitir la interconexión de topologías simuladas por distintos estudiantes.

- Se cambió la metodología de una lista enlazada a un grafo para mejorar la performance de tiempos de desarrollo.

- Se realizó un parse de comandos, que permite el armado del archivo de configuración desde la línea de comandos sin necesidad de ingresar a la interfaz gráfica.

- Se comenzaron estudios de desarrollo con CANVAS GTK para la interfaz gráfica para la generación de topologías

- Se realizaron modificaciones para que las ventanas realicen un resize al hacer ampliaciones de los marcos de las ventanas.

- Se incorporó al RVL interfaz de selección de prácticos.

- Se definió la confección de una API para mejorar el código.

- Se incorporaron 7 prácticos, los cuales fueron desarrollados en conjunto con la cátedra de Redes de Información de la UTN FRC.

- Se capacito a docente para el uso del simulador.

- Se llevó a cabo una reunión con la cátedra de redes de información, para colaborar con la planificación de las prácticas.

### **DISCUSIÓN**

El Laboratorio de Sistemas ha realizado muchos desarrollos siempre con el objetivo de brindar un mejor servicio a las cátedras y estudiantes de la carrera de Ingeniería en Sistemas de Información, adaptándose a la infraestructura del momento y a los alcances tecnológicos que tienen nuestros usuarios, por eso se promueve el uso de código abierto, ya que el mismo está a disposición de quien lo requiera.

El simulador RVL, ha sido pensado con tal fin, para que los estudiantes y los docentes puedan realizar prácticas y si fuese necesario adaptarlo a sus necesidades futuras.

La continuidad del desarrollo de este simulador se justifica teniendo en cuenta que para la realización de estas prácticas se debería contar con una cantidad de equipos de redes a disposición de los estudiantes que no es factible para ninguna Universidad Pública.

Se han dado clases prácticas con el simulador, en la cual los docentes han demostrado satisfacción de uso.

## **CONCLUSIÓN**

Este simulador contribuye a la formación y crecimiento de los estudiantes y docentes.

Durante el período de desarrollo del simulador se contempla la formación de alumnos de la carrera de Ingeniería en Sistemas de Información.

La concreción de esta aplicación favorece a las cátedras de redes de información de la Universidad Tecnológica Nacional ya que la misma al estar desarrollada con código abierto, permitirá ser adaptada a las necesidades locales de cada Regional.

## **REFERENCIAS**

*Common Open Research Emulator (CORE) de la Naval Research Laboratory Washington http://cs.itd.nrl.navy.mil/work/core/*

*Marionnet a virtual network laboratory de la Université de Paris 13 http://www.marionnet.org/ EN/whoswho.php*

*Máquina virtual VirtualBox https://www.virtualbox.org/ Bunge, M. 1998. La ciencia su Método y su Filosofía. Editorial Siglo Veinte. Buenos Aires.* 

*Barchini, 2005. G. Métodos "I+D" de la Informática. Universidad Nacional de Santiago del Estero, Argentina. 2005.* 

*www.iso.org* 

*NORMA ISO 9001(2000). Calidad en el desarrollo de software. Alonso Alvarez Garcia, 2012, METODOS AGILES Y SCRUM. ANAYA MULTIMEDIA.* 

*Python Programming Language http:// www.python.org/*

*The GTK+ http://www.gtk.org/*

*CANVAS CAIRO http://stackoverflow.com/questions/8608686/python-gtk-canvas* 

*Editor de Diagramas Día http://dia-installer.de/index.html.es* 

*User Mode Linux http://user-mode-linux.sourceforge.net/ Modalidad Académica 2014 de RIN UTN FRC. http://www.institucional.frc.utn.edu.ar/sistemas/ noticias/ACA/Modalidades/2014/rin\_\_2014.pdf*

## **BIBLIGRAFÍA UTILIZADA PARA LA INVESTIGA-CIÓN Y EL DESARROLLO**

*TRANSMISIÓN DE DATOS Y REDES DE COMUNICA-CIONES. 4ta. edición". Behrouz A. Forouzán. Editorial Mc Graw Hill. 2006.* 

*"COMUNICACIONES Y REDES DE COMPUTA-DORAS 7ma. Edición". Williams Stallings. Prentice Hall 2004.* 

*"REDES DE COMPUTADORAS Cuarta Edición". Andrew Tanenbaum. Prentice Hall 2003* 

*REDES DE COMPUTADORES. Un Enfoque Descendente Basado en Internet 2da. Edición". Kurose - Ross. Addison Wesley. 2004.*

Fecha de Presentación: 15/05/15 Fecha de Aprobación: 08/06/15